$2007$ 

https://www.100test.com/kao\_ti2020/253/2021\_2022\_2007\_E5\_B9\_ B4\_E6\_B2\_B3\_c66\_253349.htm (1)

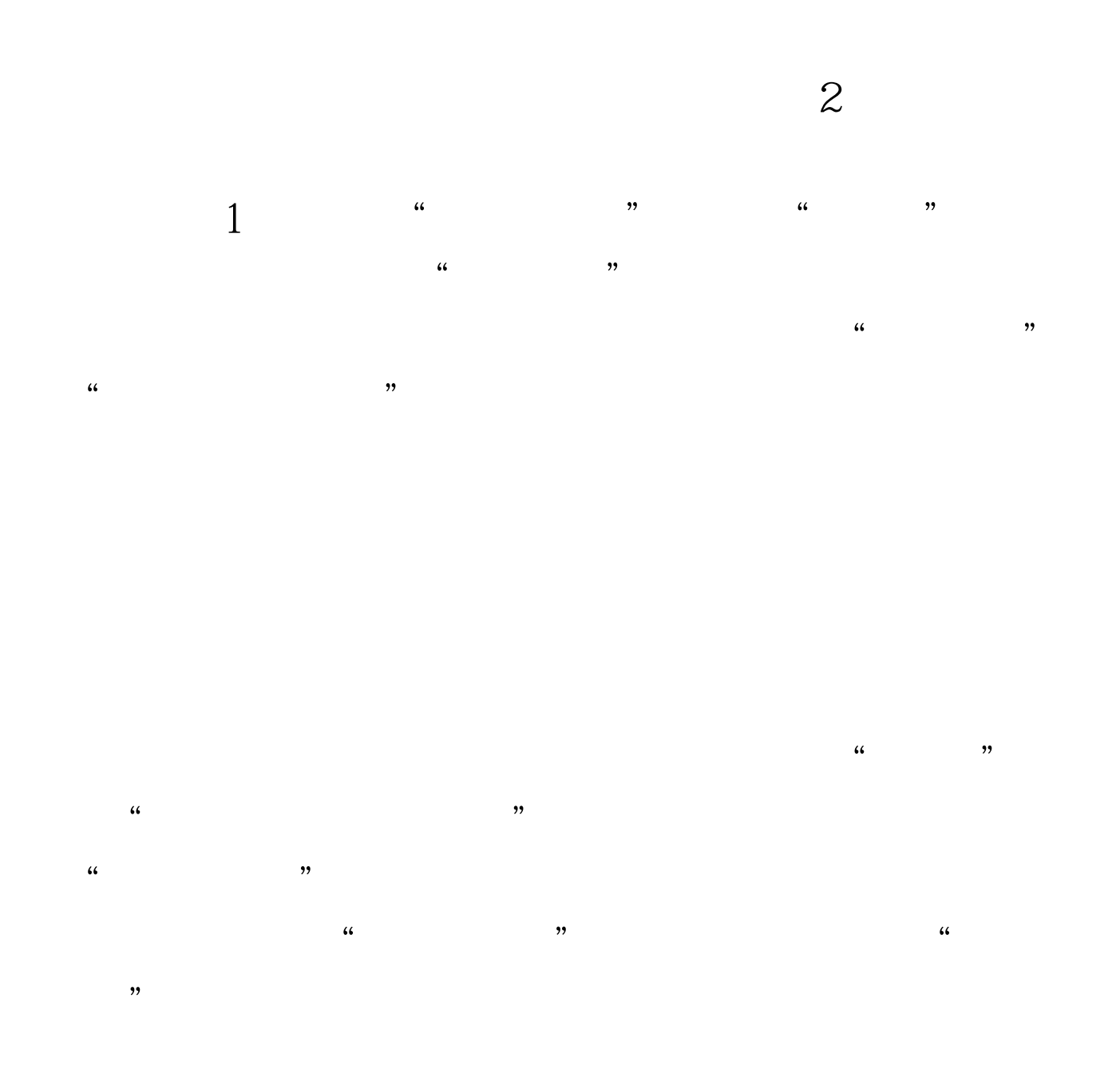

 $\frac{1}{2}$  ,  $\frac{1}{2}$  ,  $\frac{1$ 

 $\frac{1}{2}$ ,  $\frac{1}{2}$  ,  $\frac{1}{2}$  ,  $\frac{1}{$ 

考生: 在"预报名号"以及"密码"栏内,输入预报名号和  $\frac{R}{\sqrt{R}}$  $\alpha$  and  $\beta$   $\beta$  and  $\beta$  and

 $\alpha$  , and  $\alpha$  , and  $\overline{\phantom{a}}$  $\frac{1}{2}$  , and  $\frac{1}{2}$  , and  $\frac{1}{2}$  , and  $\frac{1}{2}$  , and  $\frac{1}{2}$  , and  $\frac{1}{2}$  , and  $\frac{1}{2}$  , and  $\frac{1}{2}$  , and  $\frac{1}{2}$  , and  $\frac{1}{2}$  , and  $\frac{1}{2}$  , and  $\frac{1}{2}$  , and  $\frac{1}{2}$  , and  $\frac{1}{2}$  , a  $\epsilon$ 

 $3$  $4<sub>1</sub>$  $\frac{a}{5}$ ,  $\frac{b}{5}$ 

 $\frac{1}{2}$  $3\frac{4}{3}$  $\overline{5}$  6

for  $1$  2

## $25$

 $100T$ est www.100test.com

 $\epsilon$ 

 $\mathcal{O}$